```
2
3
4
5
6
7
 8
import java.io.FileNotFoundException;
 9
import java.io.IOException;
10
import java.sql.SQLException;
11
import java.sql.Statement;
12
import java.sql.Connection;
13
import java.sql.DriverManager;
14
import java.sql.ResultSet;
15
import java.io.BufferedReader;
16 import java.io.FileReader;
17
import java.util.ArrayList;
18
import java.util.logging.Level;
19
import java.util.logging.Logger;
20
21
public final class Database {
22
23
24
25
26
27
28
29
30
31
32
 package Conexao;
  /**
*
   * @author Cynthia Lopes
   * @author Edwar Saliba Júnior
   */
       private Access informationDB;
       private Connection connectionDB;
      private Statement queryDB;
       private boolean enableMessages;
      private final String c_DATABASE_FILE = "AjaxEx08.txt";
       public Database() throws FileNotFoundException, ClassNotFoundException {
          FileReader file = new FileReader(c_DATABASE_FILE);
           BufferedReader reader = new BufferedReader(file);
           String dataBaseName;
           try {
               dataBaseName = reader.readLine();
               String password = reader.readLine();
              String host = reader.readLine();
               reader.close();
               file.close();
               this.informationDB = new Access(dataBaseName, password, host);
               this.connectionToDB();
               this.enableMessages = false;
           } catch (IOException ex) {
               Logger.getLogger(Database.class.getName()).log(Level.SEVERE, null, ex);
          }
      }
       public Database(String dataBaseName, String password, String host) {
           try {
               this.informationDB = new Access(dataBaseName, password, host);
               this.connectionToDB();
               this.enableMessages = false;
           } catch (Exception ex) {
               Logger.getLogger(Database.class.getName()).log(Level.SEVERE, null, ex);
          }
      }
       public Database(Access info) {
           this.informationDB = info;
           this.enableMessages = false;
      }
       public void connectionToDB() throws ClassNotFoundException {
           try {
               this.startDriver();
               connectionDB = DriverManager.getConnection(
                       this.informationDB.getURL(),
                       this.informationDB.getUsuario(),
                       this.informationDB.getSenha());
               if (this.enableMessages) {
                   System.out.println("Connection with database '" + 
                           this.informationDB.getNomeBD() + "' sucess completed.");
               }
```

```
 this.queryDB = this.connectionDB.createStatement(
                     ResultSet.TYPE_SCROLL_INSENSITIVE,
                     ResultSet.CONCUR_READ_ONLY);
        } catch (SQLException e) {
            System.out.println(e.toString());
       }
   }
    public void startDriver() throws ClassNotFoundException {
        Class.forName("org.postgresql.Driver");
   }
    public void insertValues(String tableName, String fieldsNames[],
             String fieldsValues[]) throws SQLException {
       String query = "INSERT INTO \vee"" + tableName + "\vee"
        query += returnFieldsNames(fieldsNames) + ")";
       query += " VALUES(";
        query += returnValues(fieldsValues, true) + ")";
        if (this.enableMessages) {
             System.out.println(query);
       }
        this.queryDB.execute(query);
        this.connectionDB.commit();
   }
    public void deleteValues(String tableName, String condition) throws SQLException {
        String query = "DELETE FROM \"" + tableName + "\"";
        if (!condition.equals("")) {
             query += " WHERE " + condition;
       }
        if (this.enableMessages) {
             System.out.println(query);
       }
        this.queryDB.execute(query);
        this.connectionDB.commit();
   }
    public void updateValues(String tableName, String fields[], String values[], 
            String condition) throws SQLException {
 String query = "UPDATE \"" + tableName + "\" SET ";
 query += this.returnSetValues(fields, values);
        if (!condition.equals("")) {
             query += " WHERE " + condition;
       }
        if (this.enableMessages) {
            System.out.println(query);
       }
        this.queryDB.execute(query);
        this.connectionDB.commit();
   }
    public boolean existRow(String table, String condition) throws SQLException {
        boolean foundRow;
        String query = "SELECT 1 ";
        query += " FROM \"" + table + "\"";
        if (!condition.equals("")) {
            query += " WHERE " + condition;
       }
       ResultSet resultSet = this.queryDB.executeQuery(query);
        foundRow = resultSet.first();
        if (this.enableMessages) {
            System.out.println(query);
       }
       return (foundRow);
   }
```

```
 public void printSelection(String table, String fields[], String condition) 
            throws SQLException {
        String query = "SELECT ";
        query += returnFieldsNames(fields);
        query += " FROM \"" + table + "\"";
        if (!condition.equals("")) {
            query += " WHERE " + condition;
       }
      ResultSet resultSet = this.queryDB.executeQuery(query);
       if (this.enableMessages) {
            System.out.println(query);
       }
        while (resultSet.next()) {
           String print = "";
          for (int i = 0; i < fields.length; i++) {
               print += "|" + resultSet.getString(fields[i]) + "|\t";
           }
           System.out.println(print);
      }
   }
    public ArrayList selection(String table, boolean putQuotationMarksOnTheFields,
            String fields[], String condition) {
        ArrayList resultsList = new ArrayList();
        try {
            String query = "SELECT ";
            if (putQuotationMarksOnTheFields) {
                query += returnFieldsNames(fields);
            } else {
                query += returnValues(fields, putQuotationMarksOnTheFields);
 }
            query += " FROM " + table;
            if (!condition.equals("")) {
           query += " WHERE " + condition;
 }
           ResultSet resultSet = this.queryDB.executeQuery(query);
            if (this.enableMessages) {
            System.out.println(query);
 }
           resultSet.beforeFirst();
            while (resultSet.next()) {
               String[] row = new String[resultSet.getMetaData().getColumnCount()];
               for (int i = 0; i < resultSet.getMetaData().getColumnCount(); i++) {
                   row[i] = resultSet.getString(i + 1); }
                resultsList.add(row);
           }
        } catch (SQLException ex) {
            System.out.println("Exceção SQL: " + ex);
       }
        return resultsList;
   }
    public ResultSet selection(String table, String fields[], 
           boolean putQuotationMarksOnTheFields, String condition, 
            boolean pointerToFirstRecord) throws SQLException {
        String query = "SELECT ";
        if (putQuotationMarksOnTheFields) {
          query += returnFieldsNames(fields);
        } else {
            query += returnValues(fields, putQuotationMarksOnTheFields);
       }
        query += " FROM \"" + table + "\"";
        if (!condition.equals("")) {
           query += " WHERE " + condition;
       }
```

```
ResultSet resultSet = this.queryDB.executeQuery(query);
        if(pointerToFirstRecord){
            resultSet.next();
       }
        return (resultSet);
  }
    public ResultSet selection(String query) throws SQLException {
       ResultSet resultSet = this.queryDB.executeQuery(query);
       resultSet.next();
       return (resultSet);
   }
    public void printJoinSelection(String tables[], String fields[], String condition) 
           throws SQLException {
        String query = "SELECT ";
       query += returnFieldsNames(fields);
       query += " FROM " + returnFieldsNames(tables);
        if (!condition.equals("")) {
            query += " WHERE " + condition;
       }
       ResultSet resultSet = this.queryDB.executeQuery(query);
       if (this.enableMessages) {
            System.out.println(query);
       }
       for (int i = 0; i < fields.length; i++) {
            int dotPosition = fields[i].indexOf('.');
            fields[i] = fields[i].substring(dotPosition + 1, fields[i].length());
       }
       while (resultSet.next()) {
           String print = "";
           for (int i = 0; i < fields.length; i++) {
            print += "|" + resultSet.getString(fields[i]) + "|\t";
 }
            System.out.println(print);
       }
   }
    public String returnValues(String values[], boolean putQuotationMarks) {
       String vals = "";
 if (putQuotationMarks) {
 for (int i = 0; i < values.length - 1; i++) {
           vals += "\' " + values[i] + "\' , " ; }
            vals += "\'" + values[values.length - 1] + "\'";
 } else {
 for (int i = 0; i < values.length - 1; i++) {
               vals += values[i] + ", ";
            }
            vals += values[values.length - 1];
       }
        return vals;
  }
   public String returnFieldsNames(String values[]) {
       String vals = "\"";
      for (int i = 0; i < values.length - 1; i++) {
            vals += values[i] + "\", \"";
       }
        vals += values[values.length - 1] + "\"";
        return vals;
   }
```

```
 public String returnSetValues(String fields[], String values[]) {
        String vals = "";
       for (int i = 0; i < values.length - 1; i++) {
             vals += "\"" + fields[i] + "\" = "
                   + (values[i].equals("") ? "\'\'" : "\'" + values[i] + "\'") + ", ";
       }
        vals += "\"" + fields[fields.length - 1] + "\" = "
                 + (values[values.length - 1].equals("") ? "\'\'" : "\'"
                 + values[values.length - 1] + "\'");
        return vals;
   }
   /**
    * Converte um vetor de inteiros para um formato aceitável por um campo do
    * tipo "array" do PostgreSQL.
     *
    * @param Vetor de Inteiros
    * @return "'{ val1, val2, ... }'"
    */
    public String convertToStringArray(int v[]) {
        String vetor = "";
       vetor += "{''}.for (int i = 0; i < v.length; i++) {
            if ((i < (v.length - 1)) && (!((i > 0) && 
                     (String.valueOf(v[i]).equals("0"))))) {
                 vetor += String.valueOf(v[i]) + ",";
            } else {
                 vetor += String.valueOf(v[i]);
                 break;
            }
       }
       vetor += "}' return (vetor);
   }
   /**
    * Converte um campo do tipo "array" do PostgreSQL (String) num vetor de
    * inteiros.
     *
* @param "String" - Ex.: {0,80,17,71,13,0}
* @return "int []" - Ex.: [0,80,17,71,13,0]
    */
    public int[] convertToIntArray(String v) {
       v = v \cdot \text{trim}(.);
      int vetor[] = new int[v.split(",", -1).length];
       int \mathbf{i} = 0;
        String n = "";
       for (int i = 0; i < v.length(); i++) {
 if ((v.charAt(i) != '{') && (v.charAt(i) != '}')) {
 if ((v.charAt(i) != ',') && (v.charAt(i) != ' ')) {
                   n += v.substring(i, i + 1);
                 } else {
                     vetor[j++] = Integer.parseInt(n);
                    n = \sqrt{m};
                 }
            }
       }
        return (vetor);
   }
    public void closeDBConnection() throws SQLException {
        this.connectionDB.close();
   }
    public boolean isEnableMessages() {
       return enableMessages;
   }
    public void setEnableMessages(boolean enableMessages) {
```

```
 this.enableMessages = enableMessages;
}
 @Override
 public void finalize() throws SQLException, Throwable {
    super.finalize();
     closeDBConnection();
}
 private Object getFieldValue(String tableName, String fieldName,
         String condition) throws SQLException {
    Object value = null;
     String fields[] = {fieldName};
     ResultSet rs = selection(tableName, fields, true, condition, true);
     if (rs.first()) {
        value = rs.getObject(fieldName);
    }
     return (value);
}
 public String getStringFieldValue(String tables, String fields,
         String condition) throws SQLException {
     String value = "";
     Object val;
     val = getFieldValue(tables, fields, condition);
     if (val != null) {
         value = val.toString();
    }
     return (value);
\lambda public int getIntFieldValue(String tables, String fields, String condition)
        throws SQLException {
    int \text{value} = 0;
    Object val;
     val = getFieldValue(tables, fields, condition);
     if (val != null) {
         value = Integer.valueOf(val.toString());
    }
     return (value);
}
 public float getFloatFieldValue(String tables, String fields, String condition)
        throws SQLException {
    float value = 0;
     Object val;
     val = getFieldValue(tables, fields, condition);
    if (va1 := null) {
         value = Float.valueOf(val.toString());
    }
     return (value);
}
 public boolean getBooleanFieldValue(String tables, String fields,
         String condition) throws SQLException {
     boolean value = false;
     Object val;
     val = getFieldValue(tables, fields, condition);
    if \{val \mid l = null\} value = Boolean.valueOf(val.toString());
    }
     return (value);
}
 public int getNumberOfRowsInTable(String table, boolean putQuotation)
         throws SQLException {
     ResultSet rs;
```
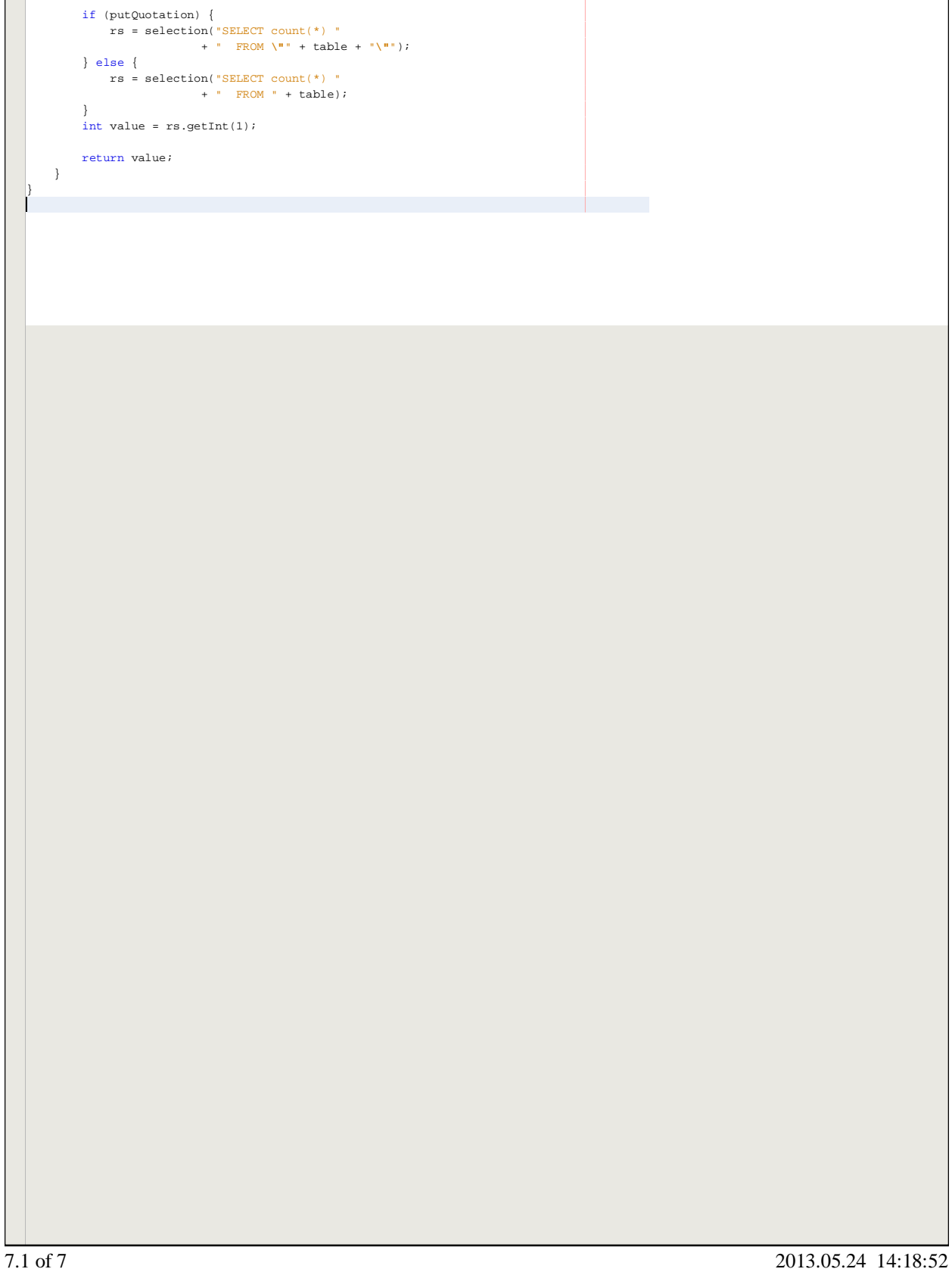